# A Linear Programming View on Plastic Structural Analysis

Pengyuan Zhai June 4, 2019

# Introduction

# Simple Example i.

We first begin with a simple example as stated below (*CE220 Structural Analysis Textbook, Prof. Filippou*):

#### Example 12.1 Plane Truss

The plane truss in Fig.  $12.2(a)$  is subjected to nodal forces in the X- and Y-direction at the only free node. The given applied load distribution is represented by the reference load vector  $P_{ref}$ 

$$
\boldsymbol{P_{ref}} = \begin{pmatrix} 10 \\ 10 \end{pmatrix}
$$

The plane truss has 3 elements, so that the number of basic element forces  $nq$  is 3. The axial capacity of the elements is 15 units in tension and compression.

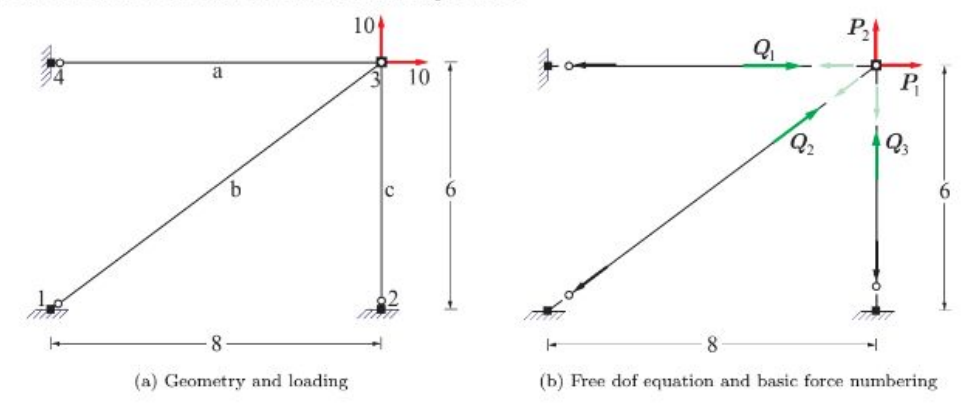

Fig. 12.2: Geometry, loading, equilibrium equation and basic force numbering for truss model

Fig. 1

The system of equations is:

$$
\lambda(10) = \mathbf{Q}_1 + 0.8\mathbf{Q}_2
$$
  

$$
\lambda(10) = 0.6\mathbf{Q}_2 + \mathbf{Q}_3
$$

Fig. 2

### Formulation

The original linear programming formulation is:

(LP1) maximize 
$$
\lambda
$$
  
\n
$$
st. -(10)\lambda + Q_1 + 0.8Q_2 = 0
$$
\n
$$
-(10)\lambda + 0.6Q_2 + Q_3 = 0
$$
\n
$$
C_1^{-} \leq Q_1 \leq C_2^{+}
$$
\n
$$
C_2^{-} \leq Q_2 \leq C_3^{+}
$$
\n
$$
C_3^{-} \leq Q_3 \leq C_3^{+}
$$
\n
$$
Q_1, Q_2, Q_3 \text{ sign unrestricted}
$$
\n
$$
\lambda \geq 0
$$

where  $C_i$  is the negative capacity and  $C_i$  is the positive capacity of  $Q_i$ ,  $\forall i \in \{1, 2, 3\}$ .

## Preprocessing

i. *Bound Tightening:* Note that in the original problem formulation, all coefficients of  $Q_i$ ,  $\forall i \in \{1, 2, 3\}$  are negative (all positive in the structural equilibrium system of equations in Fig. 2). Because  $\lambda \geq 0$ , it is intuitive to maximize  $Q_i$ ,  $\forall i \in \{1, 2, 3\}$  in order to maximize  $\lambda$ . An equally valid formulation with a tighter bound can be found: (LP2) *maximize* λ

$$
st. \quad -(10)\lambda + Q_1 + 0.8Q_2 = 0
$$
  
\n
$$
-(10)\lambda + 0.6Q_2 + Q_3 = 0
$$
  
\n
$$
Q_1 \le C_1^+
$$
  
\n
$$
Q_2 \le C_2^+
$$
  
\n
$$
Q_3 \le C_3^+
$$
  
\n
$$
Q_1, Q_2, Q_3 \ge 0
$$
  
\n
$$
\lambda \ge 0
$$

This observation is crucial for saving computational complexity in our algorithm later on.

ii. *Choose redundant variables:* For a statically indeterminate structure (in this case, NOS = 1), we can separate the solution into particular and homogeneous parts (refer to *CE220 Structural Analysis, Prof. Filippou*). This involves arbitrarily setting  $Q_1$  and  $Q_3$  as basic variables and applying Gaussian Elimination to pivot on  $Q_1$  and  $Q_2$ . The solution is written as:

$$
\mathbf{Q} = \lambda \mathbf{Q}_{pr} + \mathbf{\bar{B}}_x \mathbf{Q}_x = \lambda \begin{pmatrix} 10 \\ 0 \\ 10 \end{pmatrix} + \begin{pmatrix} -0.8 \\ 1 \\ -0.6 \end{pmatrix} \mathbf{Q}_2
$$
\n(12.18)

Write out the above equation entry by entry:

$$
Q_1 = \lambda(10) - (0.8)Q_2
$$
  
\n
$$
Q_2 = \lambda(0) + Q_2
$$
  
\n
$$
Q_3 = \lambda(10) - (0.6)Q_2
$$
  
\nSubstitute the above equat

Substitute the above equations into the capacity inequalities:

$$
Q_1 = \lambda(10) - (0.8)Q_2 \leq C_1^+
$$
  
\n
$$
Q_2 = \lambda(0) + Q_2 \leq C_2^+
$$
  
\n
$$
Q_3 = \lambda(10) - (0.6)Q_2 \leq C_3^+
$$

(LP3) *maximize* λ

The problem formulation now becomes:

$$
\begin{array}{ll}\n\text{maximize} & \lambda \\
\text{s.t. } \lambda(10) - (0.8)Q_2 \leq C_1^+ \\
\lambda(0) & + & Q_2 \leq C_2^+ \\
\lambda(10) - (0.6)Q_2 \leq C_3^+ \\
& Q_1, \ Q_2, \ Q_3 \geq 0 \\
& \lambda \geq 0\n\end{array}
$$

This step is crucial for reducing the computation complexity of the algorithm.

iii. *Preprocess Inequalities:* In order to turn the capacity inequalities to equalities, we introduce positive slack variables to the formulation:

 $λ(10) - (0.8)Q_2 + S_1 = C_1^+$  $λ(0) + Q_2 + S_2 = C_2^+$  $λ(10) - (0.6)Q_2 + S_3 = C_3^+$ *S*<sub>1</sub>, *S*<sub>2</sub>, *S*<sub>3</sub>  $\geq$  0

(LP3) now becomes:

$$
\begin{array}{ll}\n\text{(LP4)} & \text{maximize} \ \lambda \\
\text{s.t.} \ \lambda(10) - (0.8)Q_2 + S_1 = C_1^+ \\
\lambda(0) & + & Q_2 + S_2 = C_2^+ \\
\lambda(10) - (0.6)Q_2 + S_3 = C_3^+ \\
Q_1, \ Q_2, \ Q_3, \ S_1, \ S_2, \ S_3 \ge 0 \\
\lambda \ge 0\n\end{array}
$$

Tabulating the variables' coefficients:

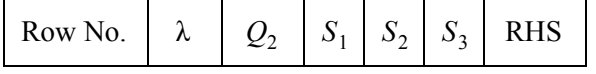

| (1) | 10 | $-0.8$ |                  | 0 | $C_1$ |
|-----|----|--------|------------------|---|-------|
| (2) | 0  |        | 0                |   | $C_2$ |
| (3) | 10 | $-0.6$ | $\boldsymbol{0}$ | 0 | $C_3$ |

Where in this specific problem,  $C_1^+ = 15$ ,  $C_2^+ = 15$ ,  $C_3^+ = 15$ .

## Iterations

#### Initialization

The tableau matrix formed at the end of the preprocessing steps has more variables than rows. It is an indeterminate system. We have to split the variables into two sets: basic variables and nonbasic variables:

i. *Basic Variables* are variables that have non-zero values. The number of basic variables is equal to the number of rows of the system (in this case, 3). There is only one basic variable per row, and its value is strictly equal to the right hand side of that row divided by the basic variable's coefficient.

ii. *Nonbasic Variables* are variables that are strictly zero.

The *goal* of the algorithm is to find the optimal way to split the variables into basic and nonbasic sets, while satisfying the equality relationships. Optimal implies a solution that maximizes  $\lambda$ .

NOTE: By Theorem, optimum occurs at extreme points. Nonbasic (redundant) variables in the tableau has to be zero for a possible optimum to occur. (Need more explanation here)

We add a new column, "Basic Var" to keep track of each row's basic variable at each iteration step.

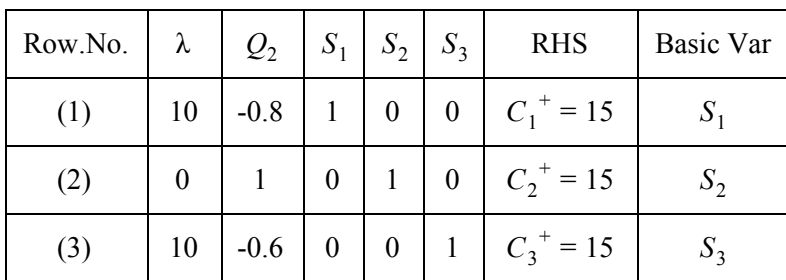

Iter 0 Tableau

For better demonstration, perform row operations so that  $\lambda$  has coefficients = 1 in Row No (1) and (3):

Iter 0' Tableau--reduce λ 's coefficients: *Row No.(1)/10 -> Row No. (1); Row No.(3)/10 -> Row No. (3):*

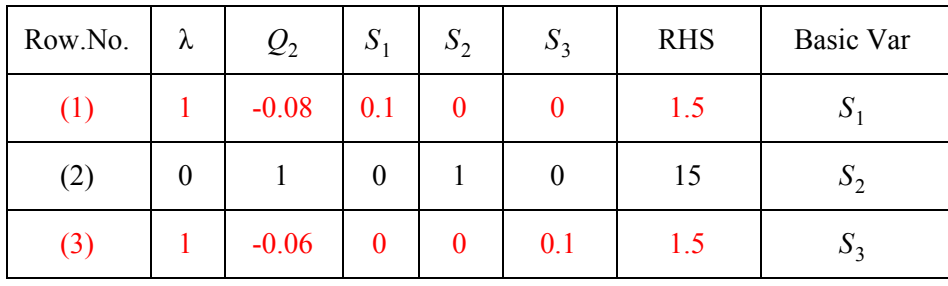

 $\lambda$  is a nonbasic variable, so  $\lambda = 0$ . There is no loading to the structure at this point (Iter 0).

#### Iteration 1

#### Choose leaving basic variable

We want to increase  $\lambda$ . In order for  $\lambda$  to become basic, it has to replace a currently nonbasic variable. What is the maximum allowable value for  $\lambda$ ? We take a look at each row:

#### Row No. (1):

 $(1)\lambda - 0.08Q_2 + S_1 = 1.5$ .  $Q_2$  is nonbasic, so  $Q_2 = 0$ . In order to increase  $\lambda$ ,  $S_1$ , which is the basic variable, should decrease in order to "make room" for the increment of  $\lambda$ . Ignore  $Q_2$  and rearrange to get:  $(1)\lambda = 1.5 - S_1$ . By definition,  $S_1 \ge 0$ , so  $1.5 - S_1 \le 1.5$ , which means  $(1)\lambda \le 1.5$ .  $\lambda$  can increase to a maximum value of 1.5 while still satisfying the feasible region (ie. still making sure  $S_1 \ge 0$ ).

#### Row No. (2):

 $(0)\lambda + Q_2 + S_2 = 15$ .  $Q_2$  is nonbasic, so  $Q_2 = 0$ . With the similar reasoning presented for the case of Row No. (1), (0) $\lambda \le 15$ . All values of  $\lambda$  satisfy this inequality, so there is no restriction on  $\lambda$  by Row No. (2).

Row No. (3):  $(1)\lambda - 0.06Q_2 + S_3 = 1.5$ . Similarly,  $Q_2 = 0$ ,  $S_3 \ge 0$ .  $\lambda \le 1.5$ 

In order to satisfy the feasible region, all the restrictions imposed by Row No. (1), (2), and (3) should apply: { $\lambda \le 1.5$ ; (0) $\lambda \le 20$ ;  $\lambda \le 1.5$ }. The tightest bound is  $\lambda \le 1.5$ , as imposed by Row No. (1) and (3). λ can "safely" increase to 1.5 without violating the problem boundary. This drives  $S_1$  or  $S_3$  to 0, making  $S_1$  or  $S_3$  nonbasic. However, at each iteration, only one nonbasic variable becomes basic (in this case,  $\lambda$  becomes basic), replacing one already basic variable (replacing either  $S_1$  or  $S_3$ ). We arbitrary break the tie and let  $\lambda$  enter Row. No. (1), replacing  $S_1$ :

*Make* λ *basi in Row No.(1):*

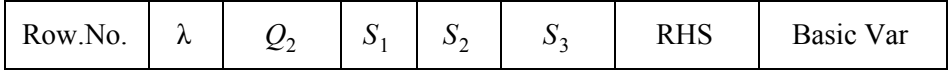

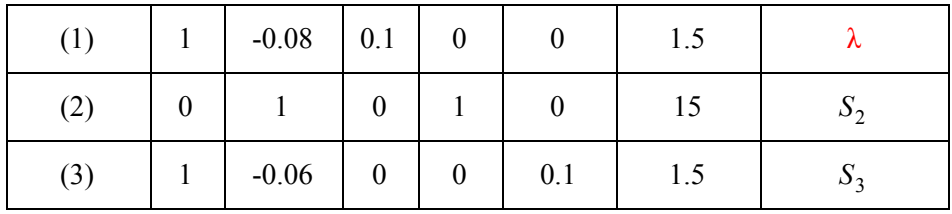

We call the above procedure of determining a leaving basic variable the "*ratio test*", which is: the leaving abasic variable is one whose row's RHS divided by the coefficient of the entering variable is the lowest *non-negative* number.

Now because  $\lambda$  is no longer zero, the RHS of other rows (where  $\lambda$  has a non-zero coefficient) might be subject to change (why?). Applying Gaussian Elimination and pivot on  $\lambda$ , so that  $\lambda$  has *zero coefficient* in Row No. (2) and (3), so that *we don't have to account for*  $\lambda$  *on the right hand sides of Row No. (2) and (3):*

Iter 1 Tableau

|  | Row No.(3) - Row No.(1) -> Row No.(3): |  |
|--|----------------------------------------|--|
|--|----------------------------------------|--|

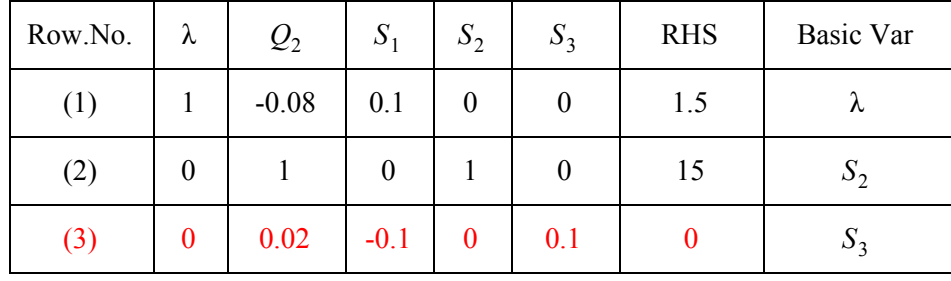

Or, if  $\lambda$  enters Row No. (3):

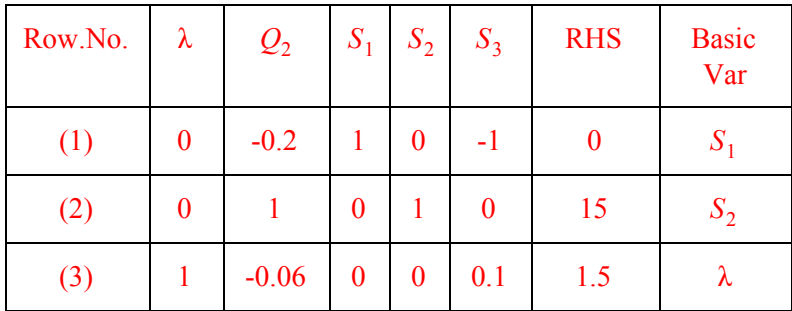

Now Row No. (1), (2), and (3) have finished their update at iter 1.

Structurally speaking: The above steps mean that by first setting the redundant force  $Q_2$  to zero, we find a lower bound of  $\lambda$  based on the geometry of  $Q_1$  and  $Q_2$ . This is the maximum allowable load factor if we add a hinge on  $Q_2$ .  $Q_2$  is not "helping" neither  $Q_1$  nor  $Q_2$ .

#### Iteration 2

Choose entering variable

Now  $\lambda$  is given a lower bound ( $\lambda = 1.5$ ), although it is not optimal.

This lower bound indicates the scenario where  $Q_2$  is zero (we can interpret it as adding a hinge to  $Q_2$  so that we are only looking at the *primary* structure). How does  $Q_2$  actually influence  $\lambda$ ? We look at Row No. (1) (Iter 1 Tableau replicated below):

Iter 1 Tableau

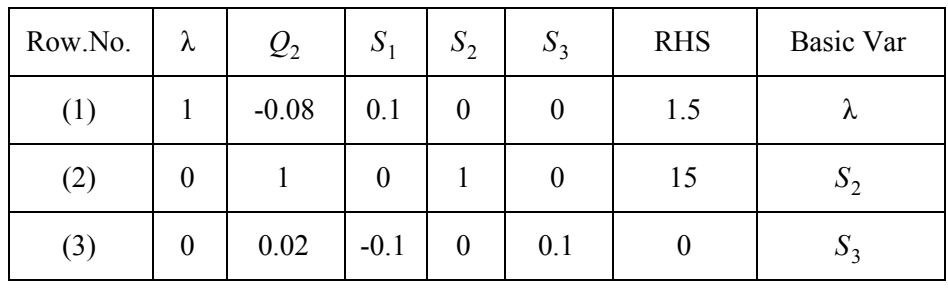

 $\lambda - 0.08Q_2 + 0.1S_1 = 1.5$ ;  $\lambda + 0.1S_1 = 1.5 + 0.08Q_2$ ;  $S_1$  is nonbasic, so substitute  $S_1 = 0$ :

 $\lambda = 1.5 + 0.08Q_2$ . There is a linear relationship between  $Q_2$  and  $\lambda$ , with slope = 0.08 and  $\lambda_{current} = 1.5$ . Increment of  $Q_2$  by 1 *unit* increases  $\lambda$  by 0.08 *unit*. Therefore we conclude that *the rate of change of*  $\lambda$ with respect to a variable is equal to the negated coefficient of that variable in the row where  $\lambda$  is a basic *variable* (with *coefficient*  $=$  *1*). (theorem 1.1)

Similarly, in Row No. (1), because  $S_1$ 's coefficient is 0.1, increasing  $S_1$  by 1 *unit* will increase  $\lambda$  by -0.1 (negated coefficient).

Thus between  $Q_2$  and  $S_2$ , we choose to enter  $Q_2$  to the basic variables set.

#### Choose leaving variable

Continue entering  $Q_2$  as the new basic variable. Which basic variable should  $Q_2$  replace (ie, what is the leaving variable)? We conduct the ratio test:

Row No. (1):  $-0.08Q_2 \le 1.5$ ;  $Q_2 \ge -18.85$  (redundant, as  $Q_2$  is defined as nonnegative)

Row No. (2):  $Q_2 \le 15$ 

Row No. (3):  $0.02Q_2 \le 0$ ;  $Q_2 \le 0$ 

The ratio test dictates that  $Q_2$  should enter Row No. (3), because Row No. (3) provides the tightest bound (most limiting bound) in combination with  $Q_2 \ge 0$  (definition).

Now we *pivot* on  $Q_2$  in Row No. (3)--make  $Q_2$  's coefficient in Row No. (3) equal to 1 and row reduce other rows so that  $Q_2$  has zero coefficients in other rows (so we don't have to worry about the effect of increased  $Q_2$  value in other rows). However, for computational convenience make sure all the other basic variables should still have coefficients=1 in their respective rows:

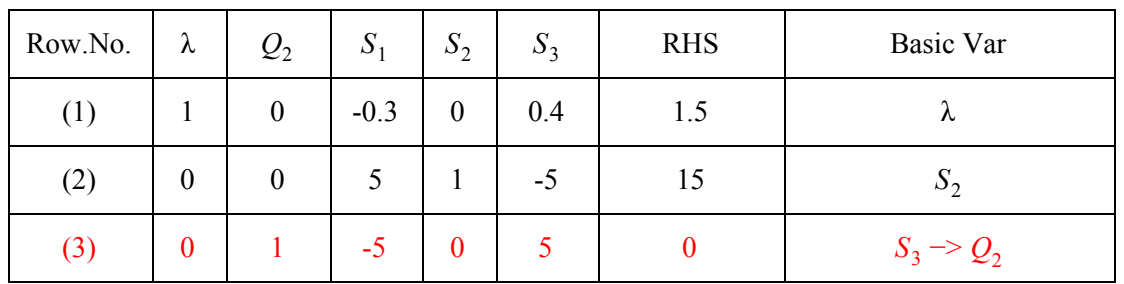

Iter 2 Tableau

Iteration 2 is now compete.

Iteration 3

Choose the next entering variable

Following the rule that *the rate of change of* λ *with respect to a variable is equal to the negated coef icient of that variable in the row where* λ *is a basic variable. (theorem 1.1):* we choose  $S_1$  as the next entering variable

Choose leaving variable:

 $S_1$  enters basic set. What is replaced by  $S_1$ ?

Ratio Test:

Row No. (1):  $-0.3S_1 \le 1.5$ ;  $S_1 \ge -5$  (redundant, because  $S_1$  is defined as nonnegative) Row No. (2):  $5S_1 \le 15$ ;  $S_1 \le 3$  (binding)

Row No. (3):  $-5S_1 \le 0$ ;  $S_1 \ge 0$  (redundant)

 $S_1$  thus enters Row No. (2), replacing  $S_2$ . Pivot on  $S_1$  in Row No.(2) to get:

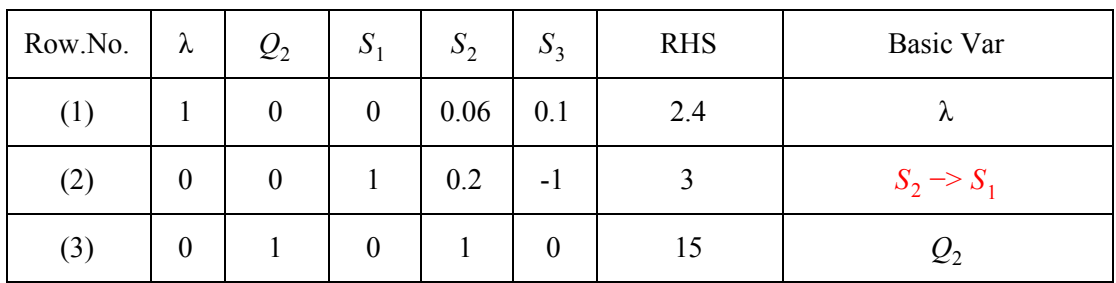

Iter 3 Tableau

Iteration 3 is complete

#### Iteration 4

Choose entering variable:

Take a look at Row No. (1) of Iter 3 Tableau: only  $S_2$  *and*  $S_3$  are nonbasic variables with nonzero coefficients.

if enter  $S_2$ :

 $\lambda$  + 0.06*S*<sub>2</sub> = 2.4;  $\lambda$  = 2.4 – 0.06*S*<sub>2</sub>. Increasing *S*<sub>2</sub> will NOT help increase  $\lambda$ . if enter  $S_3$ :

 $\lambda$  + 0.1*S*<sub>3</sub> = 2.4;  $\lambda$  = 2.4 – 0.1*S*<sub>3</sub>. Increasing *S*<sub>3</sub> will NOT help increase  $\lambda$ .

if enter  $Q_1$ ,  $Q_2$ ,  $Q_3$ , or  $S_1$  (nonbasic variables with zero coefficients):

 $\lambda + (0){Q_1, Q_2, Q_3, or S_1} = 2.4; \lambda = 2.4 - (0){Q_1, Q_2, Q_3, or S_1}$ . Increasing  $Q_1$ ,  $Q_2$ ,  $Q_3$ , or  $S_1$  will NOT help increase  $\lambda$ .

We are out of ways to improve/increase  $\lambda$ , so the optimal  $\lambda = 2.4$ . The algorithm terminates. The algorithm terminates when all the nonbasic variables' coefficients in the row where  $\lambda$  is a basic variable are non-negative. The algorithm terminates when there is no way to improve  $\lambda$ .

Algorithm Summary:

**Preprocessing:**

i. Bound Tightening: in the structural equilibrium equations, if the all coefficients of  $Q_i$  are: positive: to maximize  $\lambda$  (nonnegative), all  $Q_i$  should be positive or zero; negative: to maximize  $\lambda$  (nonnegative), all  $Q_i$  should be negative or zero.

Example:

(LP2) *maximize* λ

$$
st. \quad -(10)\lambda + Q_1 + 0.8Q_2 = 0
$$
  

$$
-(10)\lambda + 0.6Q_2 + Q_3 = 0
$$
  

$$
Q_1 \le C_1^+
$$
  

$$
Q_2 \le C_2^+
$$
  

$$
Q_3 \le C_3^+
$$
  

$$
Q_1, Q_2, Q_3 \ge 0 \text{ (All Q's are positive or zero)}
$$
  

$$
\lambda \ge 0
$$

ii. Choose redundant variables and write all  $Q_i$  in terms of  $Q_x$  (redundant variables):

$$
\boldsymbol{Q} = \lambda \boldsymbol{Q}_{pr} + \bar{\mathbf{B}}_x \boldsymbol{Q}_x = \lambda \begin{pmatrix} 10 \\ 0 \\ 10 \end{pmatrix} + \begin{pmatrix} -0.8 \\ 1 \\ -0.6 \end{pmatrix} \boldsymbol{Q}_2 \qquad (12.18)
$$

Example:

 $Q_1 = \lambda(10) - (0.8)Q_2$  $Q_2 = \lambda(0) + Q_2$  $Q_3 = \lambda(10) - (0.6)Q_2$ 

iii. Express each  $Q_i$ 's strength boundary in terms of redundant variables: Example:

$$
Q_1 = \lambda(10) - (0.8)Q_2 \leq C_1^+
$$
  
\n
$$
Q_2 = \lambda(0) + Q_2 \leq C_2^+
$$
  
\n
$$
Q_3 = \lambda(10) - (0.6)Q_2 \leq C_3^+
$$
  
\n
$$
Q_1, Q_2, Q_3 \geq 0
$$

iv. Add nonnegative slack variables (unused potential strength): Example:

$$
(LP4) \quad \text{maximize} \quad \lambda
$$

$$
st. \ \lambda(10) - (0.8)Q_2 + S_1 = C_1^+ \n\lambda(0) + Q_2 + S_2 = C_2^+ \n\lambda(10) - (0.6)Q_2 + S_3 = C_3^+ \nQ_1, Q_2, Q_3, S_1, S_2, S_3 \ge 0 \n\lambda \ge 0
$$

**Tableau Initialization:**

#### **Initialize to tableau:**

Iter 0 Tableau

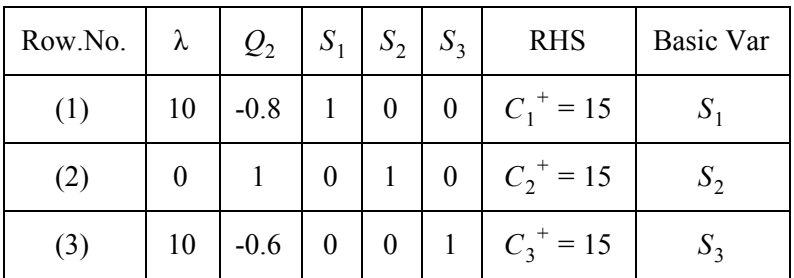

#### **Iteration Processes:**

#### Iteration 1:

The first iteration enters  $\lambda$  to the basic variables set. Perform ratio test and enter  $\lambda$  into the row with the lowest ratio (RHS/nonnegative coefficient of  $\lambda$ ). Arbitrarily break tie. Then perform row operations to pivot on  $\lambda$  in the row it just entered.

|         |          | $- - -$         |                  |          |       |            |                          |
|---------|----------|-----------------|------------------|----------|-------|------------|--------------------------|
| Row.No. | λ        | $\mathcal{Q}_2$ | $\boldsymbol{S}$ | $S_2$    | $S_3$ | <b>RHS</b> | <b>Basic Var</b>         |
| (1)     |          | $-0.08$         | 0.1              | $\theta$ | 0     | 1.5        | $\overline{\phantom{a}}$ |
| (2)     | $\theta$ |                 |                  |          |       | 15         | ມາ                       |
| (3)     | 0        | 0.02            | $-0.1$           | 0        | 0.1   | 0          | $\cup$                   |

Iter 1 Tableau *Row No.(3) - Row No.(1) -> Row No.(3):*

Iteration 2 and beyond:

For each iteration:

● *Choose entering variable:*

Pick a nonbasic variable that has the *most negative* coefficient in the row where  $\lambda$  is a basic variable.

• Choose leaving variable:

Enter that variable to the row where its lowest ratio test (RHS/nonnegative coefficient of entering variable), replacing the variable previously in that row (called leaving variable).

Iter 2 Tableau ( $Q_2$  has the most negative coefficient in Row No.(1) in Iter 1 Tableau. It enters Row No.(3) where it has the lowest ratio test)

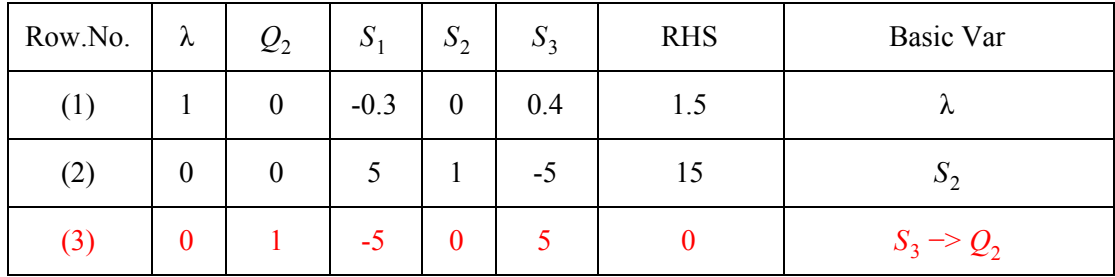

#### Repeat above loop and update tableau

#### **Termination Condition:**

The algorithm terminates when:

*in the row where* λ *is a basic variable,* all nonbasic variables have non-negative coefficients.

The optimal  $\lambda$  value is the RHS of that row.

| Row.No. | λ                | $Q_{2}$ | $S_{\cdot}$      | $S_2$ | $\mathbf C$<br>$\mathcal{D}_3$ | <b>RHS</b> | Basic Var       |
|---------|------------------|---------|------------------|-------|--------------------------------|------------|-----------------|
| (1)     |                  | 0       | $\boldsymbol{0}$ | 0.06  | 0.1                            | 2.4        | ∼               |
| (2)     | $\boldsymbol{0}$ | 0       |                  | 0.2   | - 1                            |            | N               |
| (3)     | 0                |         |                  |       | 0                              | 15         | $\mathcal{Q}_2$ |

Termination Tableau